## **Year 11 curriculum map**

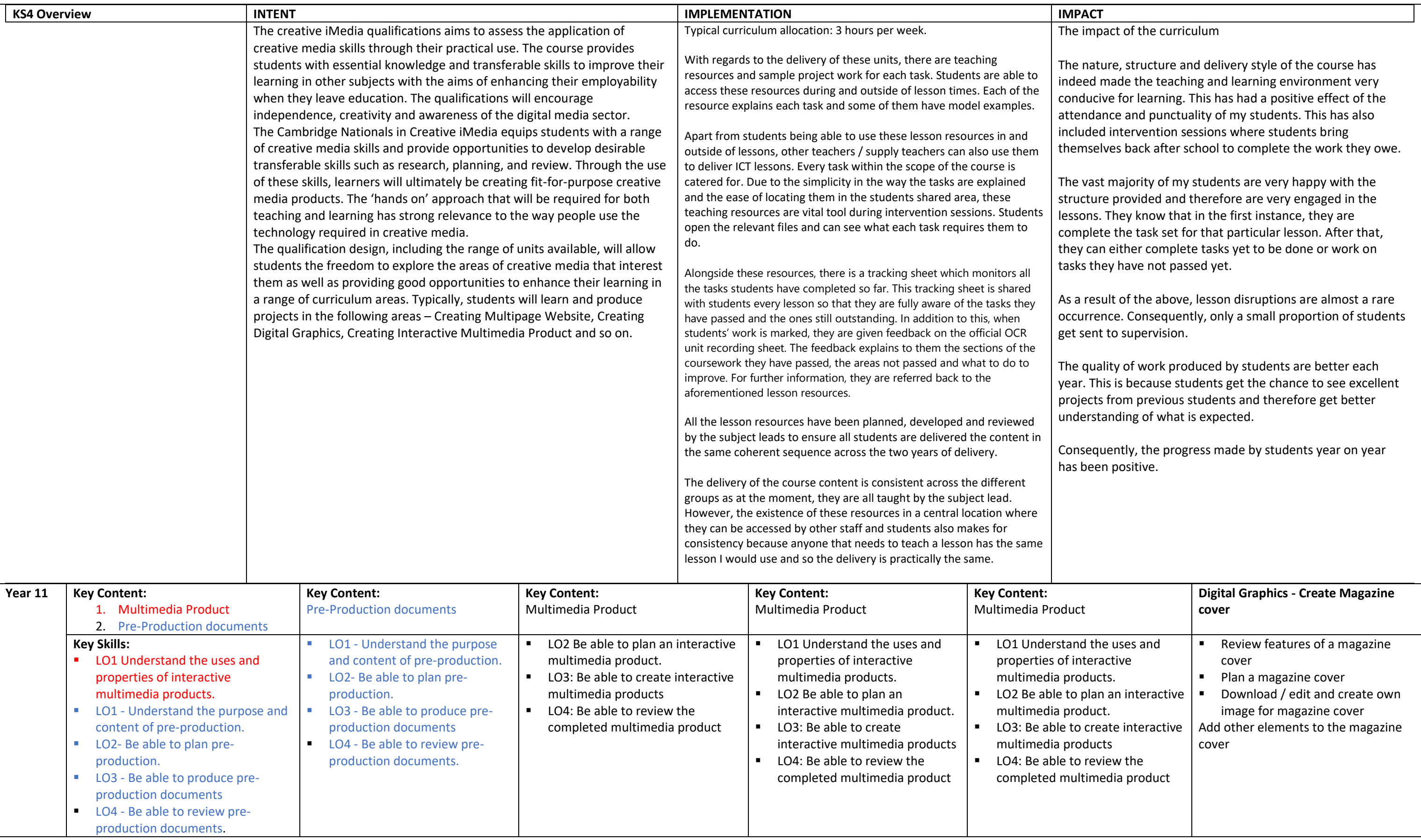